Diese Seite befindet sich noch im Aufbau

# **Lehrvideoproduktion**

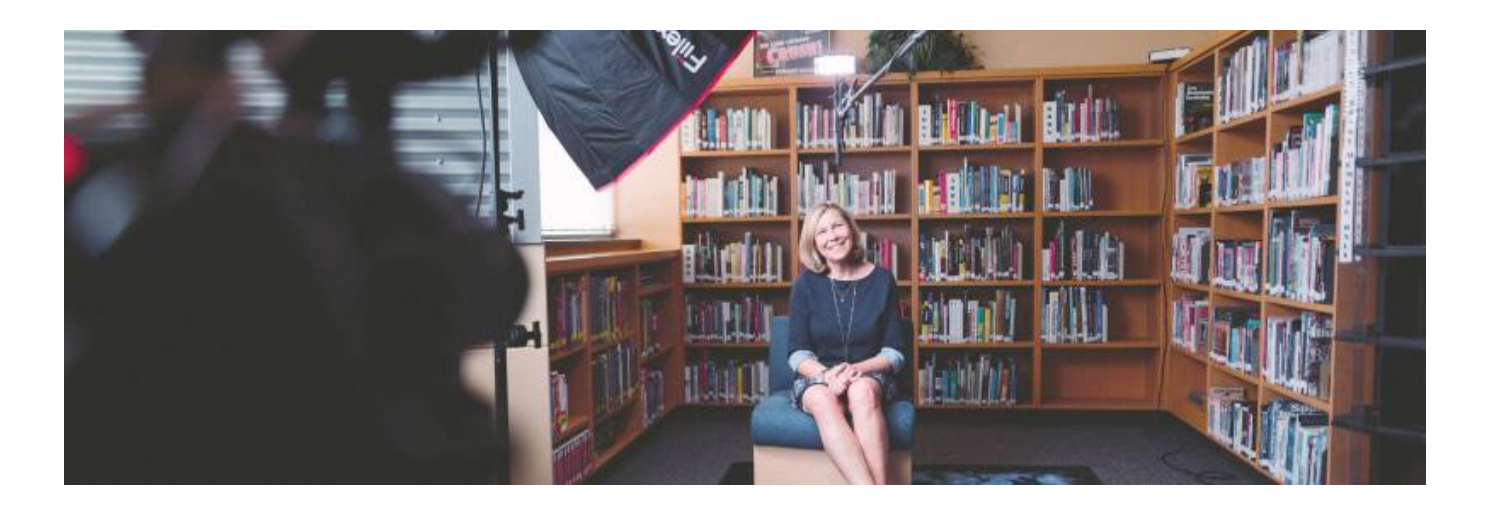

# **Einleitung**

Ein Lehrvideo ist eine als Video aufgezeichnete Lehreinheit. Im Idealfall ist ein solches Video kurz (bis zu 15 Minuten), behandelt gezielt ein Thema oder einen Themenkomplex, ist auf eine Zielgruppe abgestimmt, ist inhaltlich strukturiert und technisch aufbereitet und steht im Kontext einer didaktischen Strategie.

Die Vorteile des Mediums Bewegtbild sind dabei vielseitig. Den Studierenden stehen die Inhalte im Video zeit- und ortsunbegunden zur Verfügung. Dies ermöglicht den Studierenden ein dynamisches und eigenverantwortliches Lernen. Dies ist besonders hilfreich im Zusammenhang mit dem Konzept des **Inverted Classrooms**. Durch die gezielte Auswahl eines Bildausschnittes oder eines Inhalts, kann ein Teilbereich eines Themas besonders fokussiert betrachtet werden. Ein inhaltlich wie technisch gut umgesetztes Video wirkt zudem motivierend.

Diese Seite soll Ihnen einen Überblick über die verschiedenen Lehrvideo-Formate verschaffen und Sie an entsprechende Informationsquelle weitervermitteln, damit auch Sie Ihr Lehrvideo erfolgreich umsetzen können.

## **I. Verschiedene Formen der Lehrvideoproduktion**

Das Medium Lehrvideo setzt sich eindeutig ab von anderen Begriffen wie dem "Erklärvideo", dem "Tutorial" oder auch größeren Formaten wie dem Dokumentarfilm oder dem Lehrfilm. Ein Lehrvideo hat zum Ziel Wissen im Kontext der Lehre, also als Teil eines didaktischen Konzepts, zu vermitteln. Es handelt sich also nicht nur um eine Demonstration oder eine Anleitung wie etwa im Erklärvideo oder dem Tutorial.

Es gibt verschiedene Formate innerhalb des Oberbegriffs "Lehrvideo". Hier finden Sie eine Erklärung

zu den gängigsten Formen.

### **Videoaufzeichnung**

Die Videoproduktion im klassischen Sinne. Sie verwenden eine Kamera um sich oder einen Lehrinhalt aufzuzeichnen.

- [Lehrvideos produzieren](https://blendedlearning.th-nuernberg.de/wiki/blendedlearning/doku.php?id=medienproduktion:lehrvideos_produzieren)
- [Hardware zur Videoproduktion](https://blendedlearning.th-nuernberg.de/wiki/blendedlearning/doku.php?id=videoproduktion:hardware)

### **Screencast**

Der Screencast, zu Deutsch "Bildschirmaufzeichnung", hat sich in den vergangenen Jahren als dominantes Format des Lehrvideos festgesetzt. Hierbei wird ihr Bildschirm und ggfs. ihre Webcam aufgezeichnet.

• [Screencasts produzieren](https://blendedlearning.th-nuernberg.de/wiki/blendedlearning/doku.php?id=medienproduktion:screencasts_produzieren)

Hier finden Sie konkrete Software-Tutorials:

- [Screencast mit Camtasia aufzeichnen](https://blendedlearning.th-nuernberg.de/wiki/blendedlearning/doku.php?id=medienproduktion:camtasia_tutorial)
- [Screencast mit OBS](https://blendedlearning.th-nuernberg.de/wiki/blendedlearning/doku.php?id=tools:obs)
- [Screencasts mit Powerpoint](https://blendedlearning.th-nuernberg.de/wiki/blendedlearning/doku.php?id=tools:powerpoint_aufzeichnung)
- [Screencast mit HyperCam](https://blendedlearning.th-nuernberg.de/wiki/blendedlearning/doku.php?id=videoproduktion:hypercam_tutorial)

#### **Live-Stream**

Insbesondere mit Beginn der Corona-Pandemie im Jahr 2020 hat der Live-Stream von Vorlesungen und Veranstaltungen an Bedeutung gewonnen. Als Live-Stream bezeichnet man Echtzeitübertragungen von Bild und/oder Ton via Internet. Es handelt sich dabei nicht um ein Lehrvideo nach Definition - es gibt aber viele Überschneidungen in der Vorbereitung und in der technischen Umsetzung.

• [Live-Streaming](https://blendedlearning.th-nuernberg.de/wiki/blendedlearning/doku.php?id=medienproduktion:livestreaming)

In diesem Zusammenhang ebenfalls interessant:

[Einsatz von Webkonferenzsystemen in der Lehre](https://blendedlearning.th-nuernberg.de/wiki/blendedlearning/doku.php?id=online_vorlesungen)

### **Anwendungsbeispiele**

Hier finden Sie konkrete Beispiele zu Lehrinhalten in Videoform.

[Umsetzungsbeispiele](https://blendedlearning.th-nuernberg.de/wiki/blendedlearning/doku.php?id=videoproduktion:umsetzungsbeispiele)

# **II. Phasen der Lehrvideoproduktion**

Man unterscheidet zwischen Vorbereitung, Umsetzung und Nachbearbeitung. Zuletzt muss das fertig gestellte Video mit den Studierenden geteilt werden (Distribution).

### **Vorbereitung**

Bevor Sie Ihre Aufnahme starten, sollten Sie sich inhaltlich und technisch vorbereiten. So gelingt die zielführende Aufnahme und es bleiben Frust und unnötiger Aufwand erspart.

[Vorbereitung einer Videoproduktion](https://blendedlearning.th-nuernberg.de/wiki/blendedlearning/doku.php?id=medienproduktion:vorbereitung_einer_videoproduktion)

### **Umsetzung**

Wenn Sie Ihre Vorbereitungen abgeschlossen haben ist es Zeit, das Video umzusetzen.

[Lehrvideos produzieren](https://blendedlearning.th-nuernberg.de/wiki/blendedlearning/doku.php?id=medienproduktion:lehrvideos_produzieren)

### **Nachbearbeitung**

Sie haben alle wichtigen Aufnahmen für Ihr Lehrvideo abgeschlossen? Diese müssen nun in eine Form gebracht werden, ggfs. müssen Sie auch noch kürzen, korrigieren oder etwas einfügen.

LINK VIDEOS BEARBEITEN

### **Distribution**

Ihr Video ist fertig! Doch wie können Sie es nun mit Ihren Studierenden teilen?

- [Videos komprimieren \(für THN Mediasharing oder andere Plattformen\)](https://blendedlearning.th-nuernberg.de/wiki/blendedlearning/doku.php?id=medienproduktion:videos_komprimieren)
- [Lehrmaterialien hochladen und Teilen auf den Plattformen der TH Nürnberg](https://blendedlearning.th-nuernberg.de/wiki/blendedlearning/doku.php?id=medienproduktion:plattformen)
- Mehr zur [THN Mediasharing](https://blendedlearning.th-nuernberg.de/wiki/blendedlearning/doku.php?id=thn_mediasharing) Plattform finden Sie hier: THN Mediasharing

## **III. Nutzungsrechte und OER**

Wie sind die Bestimmungen zum Urheberrecht? Welche Möglichkeiten haben Sie? Gibt es Materialien, welche Sie kostenfrei nutzen dürfen?

- [Rechtliches Informationen rund um rechtliche Themen](https://blendedlearning.th-nuernberg.de/wiki/blendedlearning/doku.php?id=rechtliches:start)
- [Frei nutzbare Bildungsmaterialien Creative Commons](https://blendedlearning.th-nuernberg.de/wiki/blendedlearning/doku.php?id=creative_commons_und_oer)

# **Siehe auch**

- [\(Lehr\)Medien hochladen und teilen auf den Plattformen der TH Nürnberg](https://blendedlearning.th-nuernberg.de/wiki/blendedlearning/doku.php?id=medienproduktion:plattformen)
- [Digitale Lehrmaterialien produzieren](https://blendedlearning.th-nuernberg.de/wiki/blendedlearning/doku.php?id=medienproduktion:start)
- [Eine Vorlesung mit Zoom aufzeichnen](https://blendedlearning.th-nuernberg.de/wiki/blendedlearning/doku.php?id=medienproduktion:vorlesung_mit_zoom_aufzeichnen)
- [Equipment-Verleih für die Medienproduktion in der Lehre](https://blendedlearning.th-nuernberg.de/wiki/blendedlearning/doku.php?id=medienverleih)
- [Hardware zur Videoproduktion](https://blendedlearning.th-nuernberg.de/wiki/blendedlearning/doku.php?id=medienproduktion:hardware)
- [Interaktive Lehrmaterialien produzieren](https://blendedlearning.th-nuernberg.de/wiki/blendedlearning/doku.php?id=medienproduktion:interaktive_lehrmaterialien_produzieren)
- [Lehrvideoproduktion Ein Überblick](https://blendedlearning.th-nuernberg.de/wiki/blendedlearning/doku.php?id=medienproduktion:lehrvideoproduktion)
- [Live-Streaming](https://blendedlearning.th-nuernberg.de/wiki/blendedlearning/doku.php?id=medienproduktion:livestreaming)
- [Screencasts \(Bildschirmaufzeichnungen\) produzieren](https://blendedlearning.th-nuernberg.de/wiki/blendedlearning/doku.php?id=medienproduktion:screencasts_produzieren)
- [Videos aufzeichnen](https://blendedlearning.th-nuernberg.de/wiki/blendedlearning/doku.php?id=medienproduktion:videos_aufzeichnen)
- [Videos bearbeiten](https://blendedlearning.th-nuernberg.de/wiki/blendedlearning/doku.php?id=medienproduktion:videos_bearbeiten)
- [Videos exportieren und komprimieren \(für THN Mediasharing oder andere Plattformen\)](https://blendedlearning.th-nuernberg.de/wiki/blendedlearning/doku.php?id=medienproduktion:videos_komprimieren)
- [Vorbereitung einer Videoproduktion](https://blendedlearning.th-nuernberg.de/wiki/blendedlearning/doku.php?id=medienproduktion:vorbereitung_einer_videoproduktion)

[Medienproduktion](https://blendedlearning.th-nuernberg.de/wiki/blendedlearning/doku.php?id=tag:medienproduktion&do=showtag&tag=Medienproduktion), [Screencast](https://blendedlearning.th-nuernberg.de/wiki/blendedlearning/doku.php?id=tag:screencast&do=showtag&tag=Screencast), [Video](https://blendedlearning.th-nuernberg.de/wiki/blendedlearning/doku.php?id=tag:video&do=showtag&tag=Video)

Ist dieser Artikel hilfreich?

{(rater>id=1|name=medienproduktion:screencasts\_produzieren|type=vote|trace=user|headline=off) }

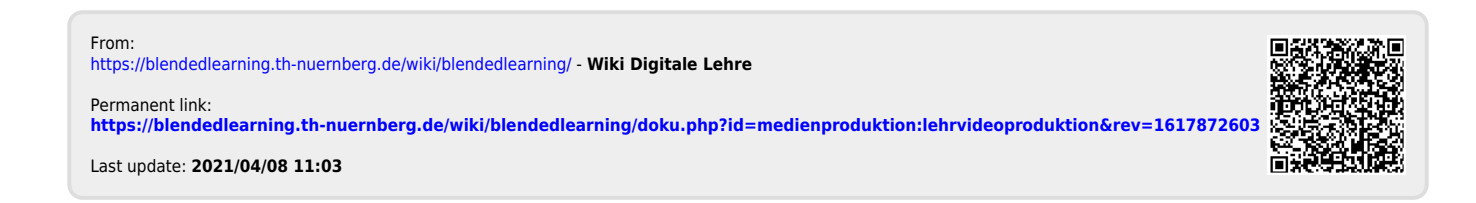